# Package 'PMA'

February 3, 2020

Type Package Title Penalized Multivariate Analysis Version 1.2.1 Date 2020-02-04 URL <https://github.com/bnaras/PMA> BugReports <https://github.com/bnaras/PMA/issues> Author Daniela Witten and Rob Tibshirani Maintainer Rob Tibshirani <tibs@stanford.edu> Description Performs Penalized Multivariate Analysis: a penalized matrix decomposition, sparse principal components analysis, and sparse canonical correlation analysis, described in Witten, Tibshirani and Hastie (2009) <doi:10.1093/biostatistics/kxp008> and Witten and Tibshirani (2009) Extensions of sparse canonical correlation analysis, with applications to genomic data <doi:10.2202/1544-6115.1470>. **Depends**  $R$  ( $>= 2.10$ ) License GPL  $(>= 2)$ Encoding UTF-8 RoxygenNote 7.0.2 NeedsCompilation yes Repository CRAN Date/Publication 2020-02-03 17:30:07 UTC

# R topics documented:

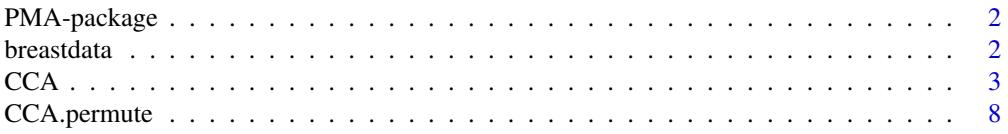

#### <span id="page-1-0"></span> $2 \t\t\t 2$

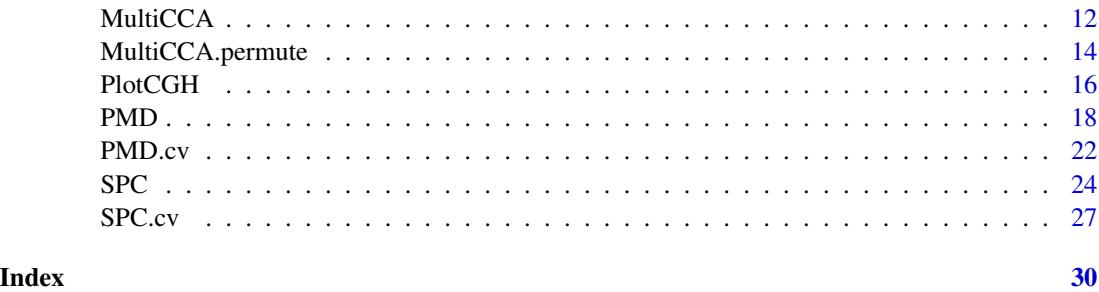

PMA-package *Penalized Multivariate Analysis*

#### Description

This package is called **PMA**, for  $_P$ -enalized  $_M$ -ultivariate  $_A$ -nalysis. It implements three methods: A penalized matrix decomposition, sparse principal components analysis, and sparse canonical correlations analysis. All are described in the reference below. The main functions are: PMD, CCA and SPC.

#### Details

The first, PMD, performs a penalized matrix decomposition. CCA performs sparse canonical correlation analysis. SPC performs sparse principal components analysis.

There also are cross-validation functions for tuning parameter selection for each of the above methods: SPC.cv, PMD.cv, CCA.permute. And PlotCGH produces nice plots for DNA copy number data.

#### References

Witten D. M., Tibshirani R., and Hastie, T. (2009) doi: [10.1093/biostatistics/kxp008.](https://doi.org/10.1093/biostatistics/kxp008)

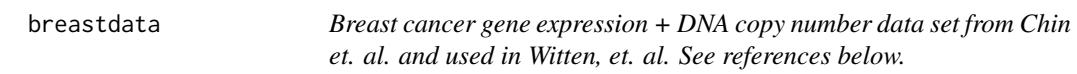

## Description

This data set consists of gene expression and DNA copy number measurements on a set of 89 samples. The data set can be used to perform integrative analysis of gene expression and DNA copy number data, as in . That is, we can look for sets of genes that are associated with regions of chromosomal gain/loss.

Must be downloaded from https://statweb.stanford.edu/~tibs/PMA/ and put into the folder PMA/data

#### <span id="page-2-0"></span> $CCA$  3

# Format

The format is a list containing the following elements: - dna: a 2149x89 matrix of CGH spots x Samples - rna: a 19672x89 matrix of Genes x Samples - chrom: a 2149-vector of chromosomal location of each CGH spot - nuc: a 2149-vector of nucleotide position for each CGH spot - gene: a 19672-vector wiith an accession number for each gene - genenames: a 19672-vector with a name for each gene - genechr: a 19672-vector with a chromosomal location for each gene - genedesc: a 19672-vector with a description for each gene - genepos: a 19672-vector with a nucleotide position for each gene

# Details

Missing values were imputed using 5-nearest neighbors (see library pamr).

#### References

Chin K., et. al. (2006) doi: [10.1016/j.ccr.2006.10.009.](https://doi.org/10.1016/j.ccr.2006.10.009)

Witten D. M., Tibshirani R., and Hastie, T. (2009) doi: [10.1093/biostatistics/kxp008.](https://doi.org/10.1093/biostatistics/kxp008)

#### Examples

## Not run: data(breastdata) attach(breastdata) PlotCGH(dna[,1], chrom=chrom, main="Sample 1", nuc=nuc) detach(breastdata)

## End(Not run)

<span id="page-2-1"></span>CCA *Perform sparse canonical correlation analysis using the penalized matrix decomposition.*

#### **Description**

Given matrices X and Z, which represent two sets of features on the same set of samples, find sparse u and v such that u'X'Zv is large. For X and Z, the samples are on the rows and the features are on the columns. X and Z must have same number of rows, but may (and usually will) have different numbers of columns. The columns of X and/or Z can be unordered or ordered. If unordered, then a lasso penalty will be used to obtain the corresponding canonical vector. If ordered, then a fused lasso penalty will be used; this will result in smoothness.

# Usage

```
CCA(
  x,
  z,
  typex = c("standard", "ordered"),
  typez = c("standard", "ordered"),
  penaltyx = NULL,
  penaltyz = NULL,
  K = 1,niter = 15,
  v = NULL,trace = TRUE,standardize = TRUE,
  xnames = NULL,
  znames = NULL,
  chromx = NULL,
  chromz = NULL,
  upos = FALSE,
  uneg = FALSE,
  vpos = FALSE,
  vneg = FALSE,
  outcome = NULL,
  y = NULL,cens = NULL
\mathcal{L}
```
# Arguments

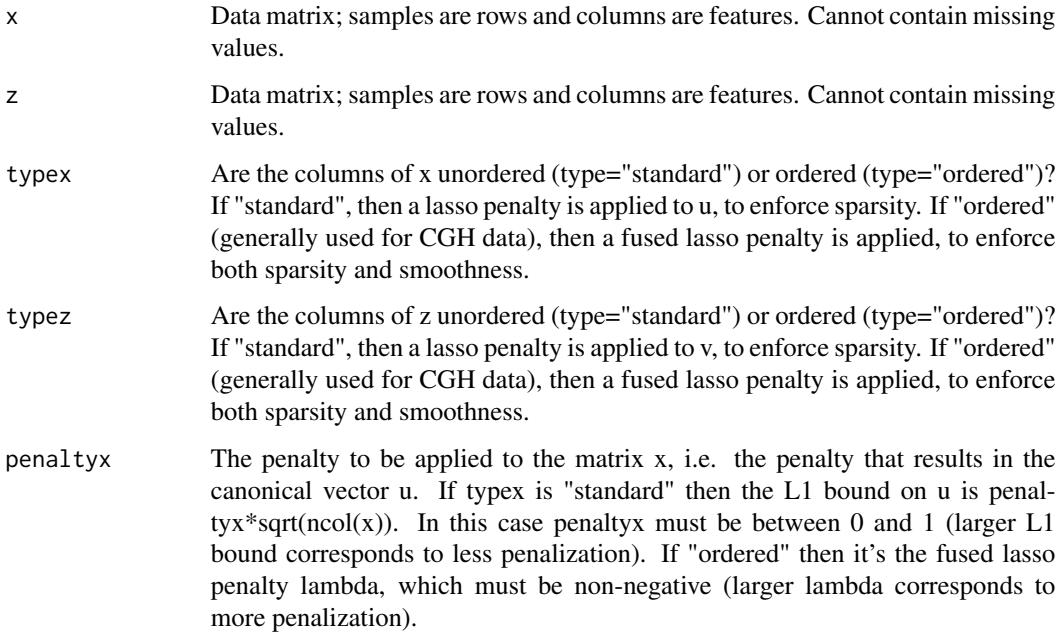

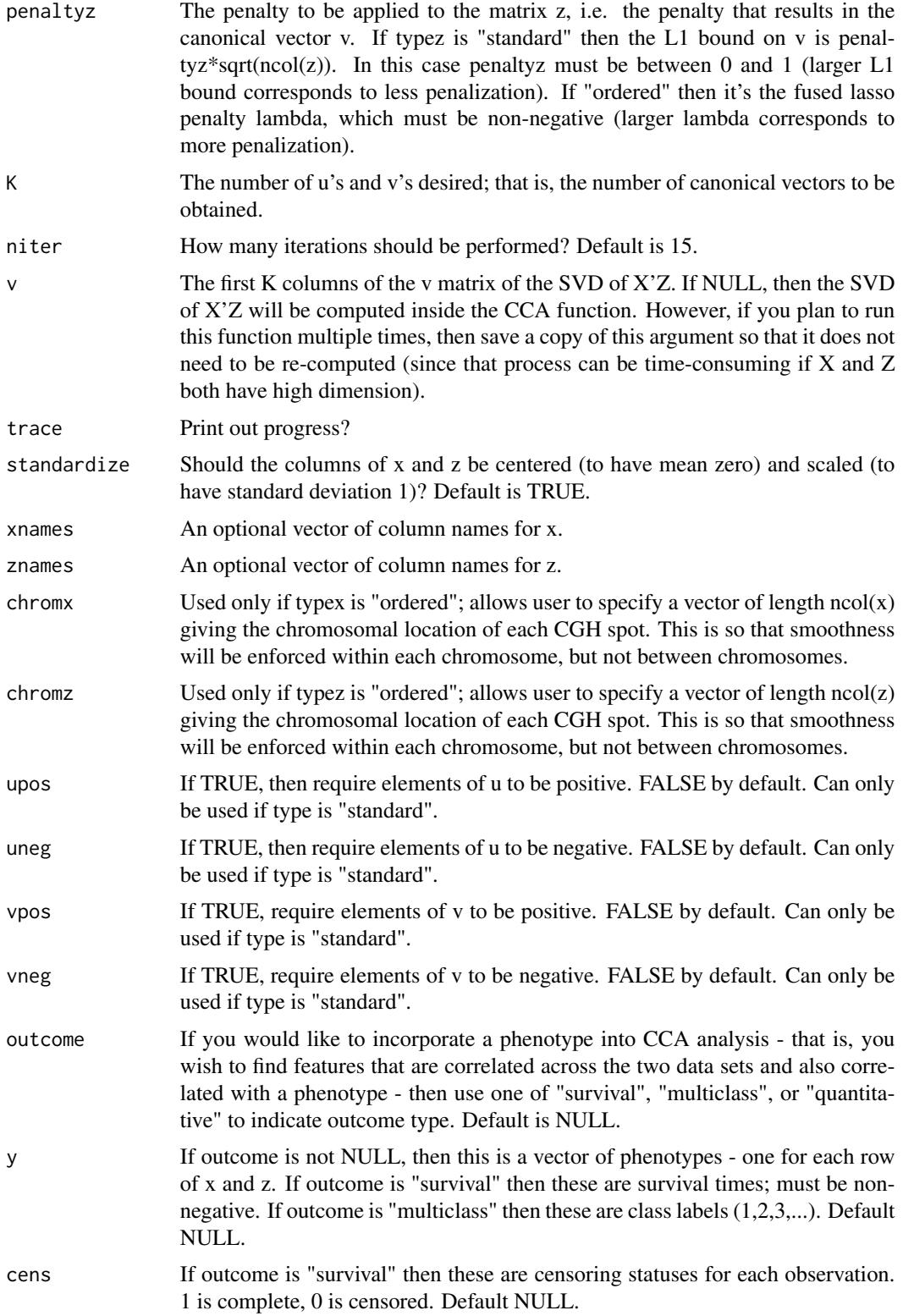

This function is useful for performing an integrative analysis of two sets of measurements taken on the same set of samples: for instance, gene expression and CGH measurements on the same set of patients. It takes in two data sets, called x and z, each of which have (the same set of) samples on the rows. If z is a matrix of CGH data with *ordered* CGH spots on the columns, then use typez="ordered". If z consists of unordered columns, then use typez="standard". Similarly for

typex.

This function performs the penalized matrix decomposition on the data matrix \$X'Z\$. Therefore, the results should be the same as running the PMD function on  $t(x)$  using the CCA function is much faster because it avoids computation of \$X'Z\$.

The CCA criterion is as follows: find unit vectors  $\text{\$u$}$  and  $\text{\$v$}$  such that  $\text{\$u$'}X'Zv$$  is maximized subject to constraints on \$u\$ and \$v\$. If typex="standard" and typez="standard" then the constraints on \$u\$ and \$v\$ are lasso (\$L\_1\$). If typex="ordered" then the constraint on \$u\$ is a fused lasso penalty (promoting sparsity and smoothness). Similarly if typez="ordered".

When type x is "standard": the L1 bound of u is penaltyx\*sqrt(ncol(x)).

When typex is "ordered": penaltyx controls the amount of sparsity and smoothness in u, via the fused lasso penalty: \$lambda sum\_j  $|u_j| +$ lambda sum\_j  $|u_j - u_j|$ - u\_(j-1)|\$. If NULL, then it will be chosen adaptively from the data.

#### Value

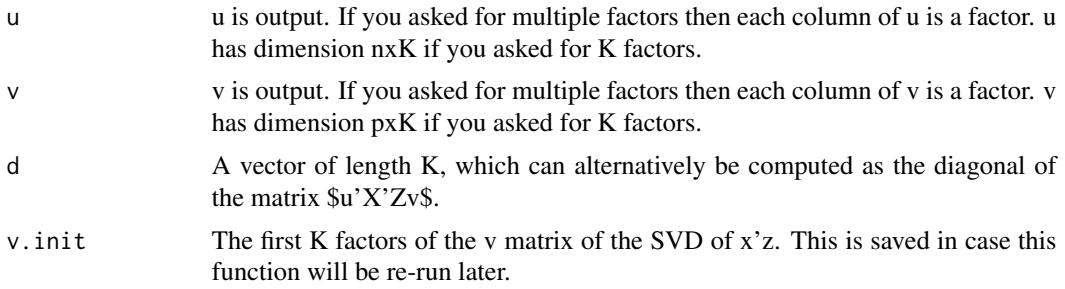

#### References

Witten D. M., Tibshirani R., and Hastie, T. (2009) *A penalized matrix decomposition, with applications to sparse principal components and canonical correlation analysis*, *Biostatistics, Gol 10 (3), 515-534, Jul 2009*

#### See Also

[PMD](#page-17-1)[,CCA.permute](#page-7-1)

### Examples

# first, do CCA with type="standard" # A simple simulated example set.seed(3189)

<span id="page-5-0"></span> $6$  CCA

#### $\overline{CCA}$  and  $\overline{7}$  7

```
u \le - matrix(c(rep(1,25),rep(0,75)),ncol=1)
v1 <- matrix(c(rep(1,50),rep(0,450)),ncol=1)
v2 \le matrix(c(rep(0,50),rep(1,50),rep(0,900)),ncol=1)
x <- u%*%t(v1) + matrix(rnorm(100*500),ncol=500)
z <- u%*%t(v2) + matrix(rnorm(100*1000),ncol=1000)
# Can run CCA with default settings, and can get e.g. 3 components
out <- CCA(x,z,typex="standard",typez="standard",K=3)
print(out,verbose=TRUE) # To get less output, just print(out)
# Or can use CCA.permute to choose optimal parameter values
perm.out <- CCA.permute(x,z,typex="standard",typez="standard",nperms=7)
print(perm.out)
plot(perm.out)
out <- CCA(x,z,typex="standard",typez="standard",K=1,
   penaltyx=perm.out$bestpenaltyx,penaltyz=perm.out$bestpenaltyz,
   v=perm.out$v.init)
print(out)
##### The remaining examples are commented out, but uncomment to run: ######
# Not run, to save time:
## Not run:
## Now try CCA with a constraint that elements of u must be negative and
## elements of v must be positive:
perm.out <- CCA.permute(x,z,typex="standard",typez="standard",nperms=7,
penaltyxs=seq(.1,.7,len=10), penaltyzs=seq(.1,.7,len=10), uneg=TRUE, vpos=TRUE)
print(perm.out)
plot(perm.out)
out <- CCA(x,z,typex="standard",typez="standard",K=1,
   penaltyx=perm.out$bestpenaltyx,penaltyz=perm.out$bestpenaltyz,
           v=perm.out$v.init, uneg=TRUE, vpos=TRUE)
print(out)
## Suppose we also have a quantitative outcome, y, and we want to find
## features in x and z that are correlated with each other and with the
## outcome:
y <- rnorm(nrow(x))
perm.out <- CCA.permute(x,z,typex="standard",typez="standard",
outcome="quantitative",y=y, nperms=6)
print(perm.out)
out<-CCA(x,z,typex="standard",typez="standard",outcome="quantitative",
y=y,penaltyx=perm.out$bestpenaltyx,penaltyz=perm.out$bestpenaltyz)
print(out)
## now, do CCA with type="ordered"
## Example involving the breast cancer data: gene expression + CGH
\dontrun{
set.seed(22)
data(breastdata)
attach(breastdata)
dna <- t(dna)
rna < -t(rna)
```

```
perm.out <- CCA.permute(x=rna,z=dna[,chrom==1],typex="standard",
       typez="ordered",nperms=5,penaltyxs=seq(.02,.7,len=10))
## We run CCA using all gene exp. data, but CGH data on chrom 1 only.
print(perm.out)
plot(perm.out)
out <- CCA(x=rna,z=dna[,chrom==1], typex="standard", typez="ordered",
   penaltyx=perm.out$bestpenaltyx,
           v=perm.out$v.init, penaltyz=perm.out$bestpenaltyz,
           xnames=substr(genedesc,1,20),
           znames=paste("Pos", sep="", nuc[chrom==1]))
# Save time by inputting lambda and v
print(out) # could do print(out,verbose=TRUE)
print(genechr[out$u!=0]) # Cool! The genes associated w/ gain or loss
## on chrom 1 are located on chrom 1!!
par(mfrow=c(1,1))
PlotCGH(out$v, nuc=nuc[chrom==1], chrom=chrom[chrom==1],
main="Regions of gain/loss on Chrom 1 assoc'd with gene expression")
detach(breastdata)
}
## End(Not run)
```
<span id="page-7-1"></span>CCA.permute *Select tuning parameters for sparse canonical correlation analysis using the penalized matrix decomposition.*

#### Description

This function can be used to automatically select tuning parameters for sparse CCA using the penalized matrix decompostion. For each data set x and z, two types are possible: (1) type "standard", which does not assume any ordering of the columns of the data set, and (2) type "ordered", which assumes that columns of the data set are ordered and thus that corresponding canonical vector should be both sparse and smooth (e.g. CGH data).

#### Usage

```
CCA.permute(
  x,
  z,
  typex = c("standard", "ordered"),
  typez = c("standard", "ordered"),
  penaltyxs = NULL,
 penaltyzs = NULL,
  niter = 3,
  v = NULL,
  trace = TRUE,nperms = 25,
  standardize = TRUE,
```
# CCA.permute 9

chromx = NULL, chromz = NULL, upos = FALSE, uneg = FALSE,  $vpos = FALSE,$ vneg = FALSE, outcome = NULL,  $y = NULL,$ cens = NULL

# Arguments

 $\mathcal{L}$ 

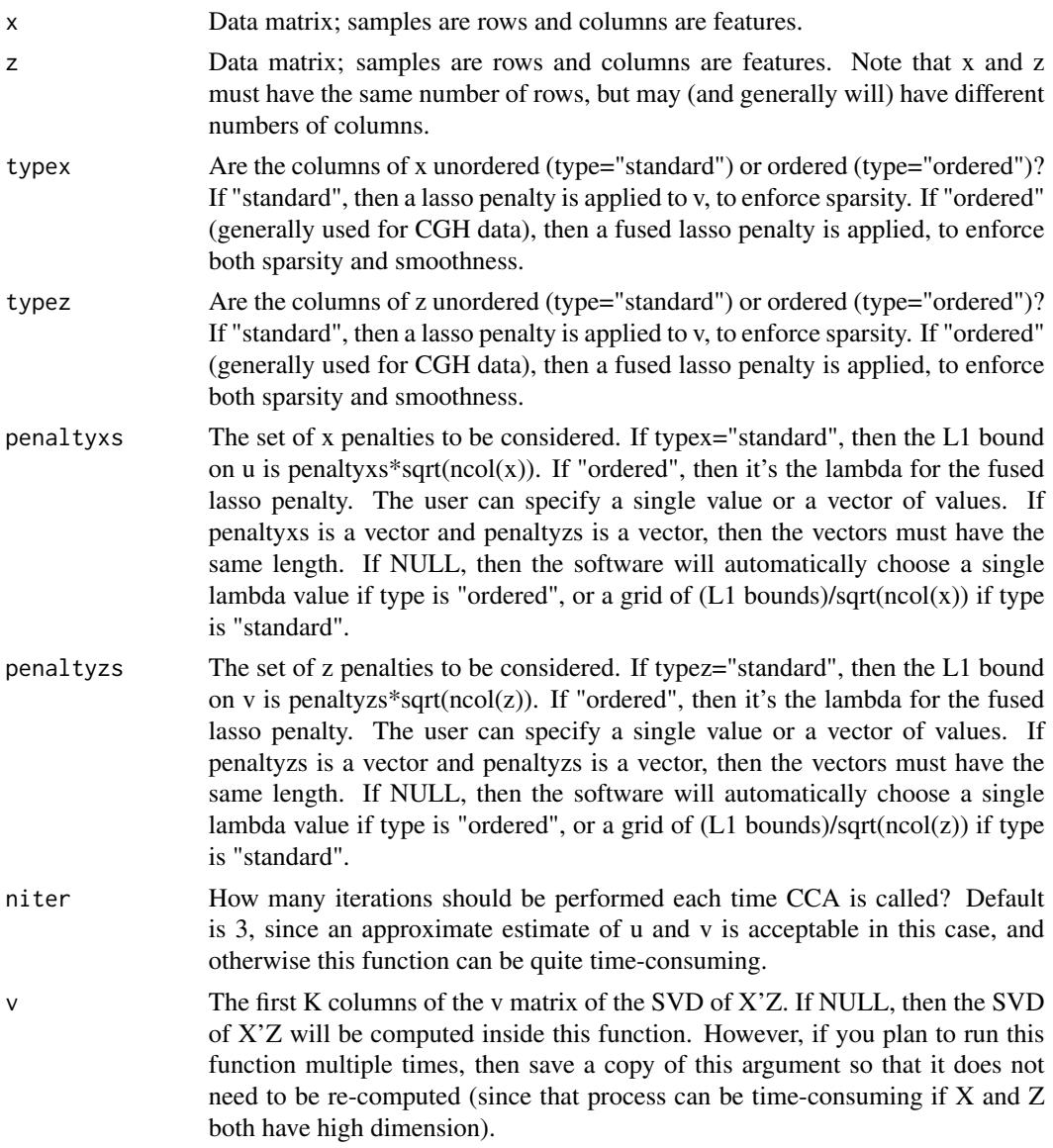

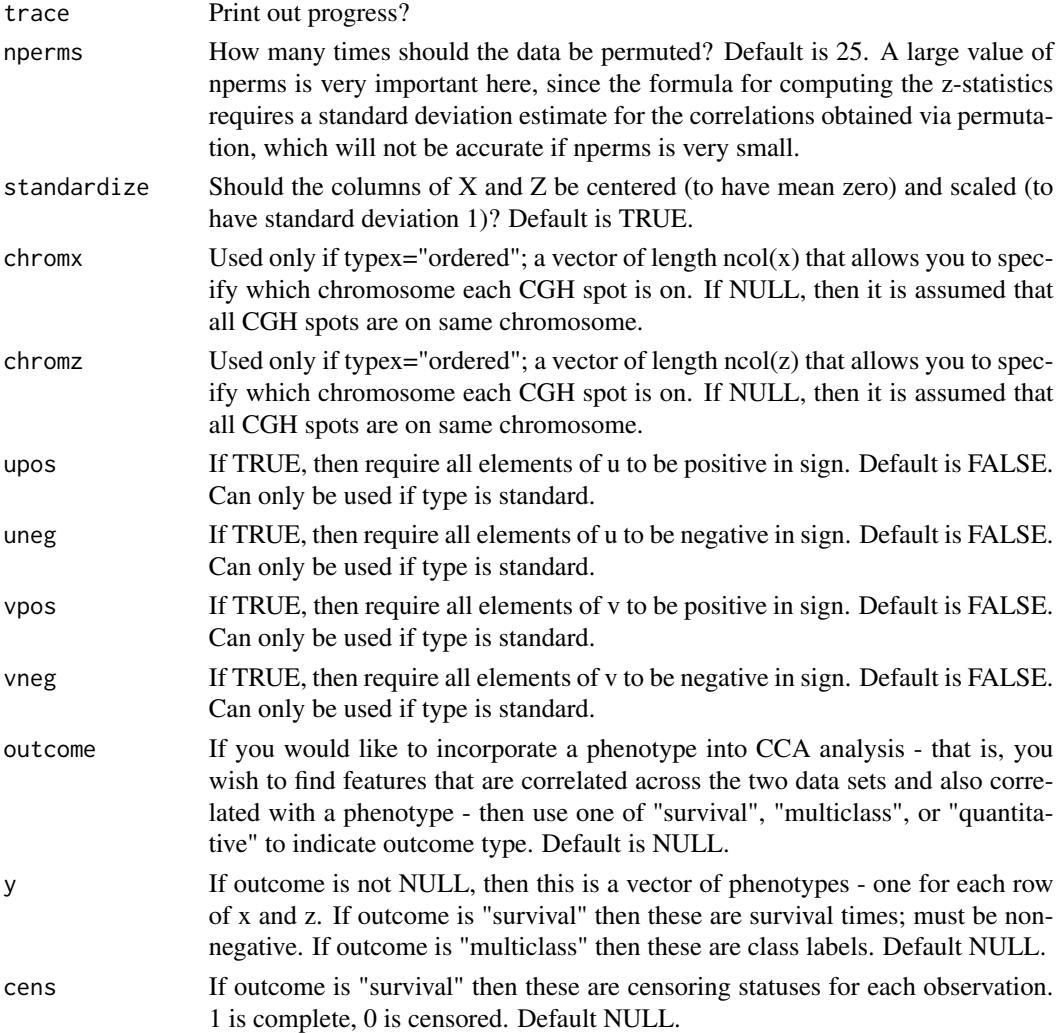

#### Details

For X and Z, the samples are on the rows and the features are on the columns.

The tuning parameters are selected using a permutation scheme. For each candidate tuning parameter value, the following is performed: (1) The samples in X are randomly permuted nperms times, to obtain matrices  $X^*$ \_1,X\*\_2,...\$. (2) Sparse CCA is run on each permuted data set  $(X^*$ \_i,Z)\$ to obtain factors  $((x^*i, y^*i, s^*j))$ . (3) Sparse CCA is run on the original data (X,Z) to obtain factors u and v. (4) Compute  $\frac{\csc x}{\sin x} = \frac{\csc x}{\sin x}$  u\*\_i,Z v\*\_i)\$ and  $\frac{\csc x}{\cos x}$  and  $\frac{\csc x}{\sin x}$ . (5) Use Fisher's transformation to convert these correlations into random variables that are approximately normally distributed. Let Fisher(c) denote the Fisher transformation of c. (6) Compute a z-statistic for Fisher(c), using \$(Fisher(c)-mean(Fisher(c\*)))/sd(Fisher(c\*))\$. The larger the z-statistic, the "better" the corresponding tuning parameter value.

This function also gives the p-value for each pair of canonical variates  $(u, v)$  resulting from a given tuning parameter value. This p-value is computed as the fraction of  $c^*$  is that exceed c (using the notation of the previous paragraph).

# <span id="page-10-0"></span>CCA.permute 11

Using this function, only the first left and right canonical variates are considered in selection of the tuning parameter.

Note that x and z must have same number of rows. This function performs just a one-dimensional search in tuning parameter space, even if penaltyxs and penaltyzs both are vectors: the pairs (penaltyxs[1],penaltyzs[1]), (penaltyxs[2],penaltyzs[2]),.... are considered.

# Value

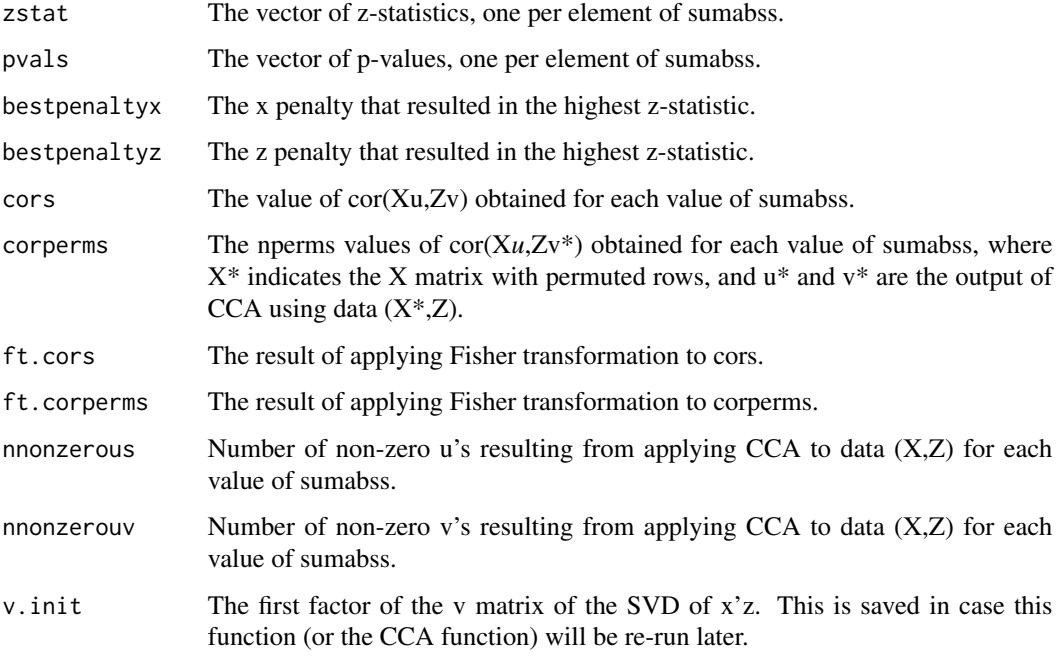

# References

Witten D. M., Tibshirani R., and Hastie, T. (2009) *A penalized matrix decomposition, with applications to sparse principal components and canonical correlation analysis*, *Biostatistics, Gol 10 (3), 515-534, Jul 2009*

# See Also

#### [PMD](#page-17-1)[,CCA](#page-2-1)

# Examples

# See examples in CCA function

# <span id="page-11-1"></span><span id="page-11-0"></span>Description

Given matrices \$X1,...,XK\$, which represent K sets of features on the same set of samples, find sparse  $w1,...,wK\$  such that  $sum(i< j)$  (wi' Xi' Xj wj) $\$  is large. If the columns of Xk are ordered (and type="ordered") then wk will also be smooth. For \$X1,...,XK\$, the samples are on the rows and the features are on the columns. \$X1,...,XK\$ must have same number of rows, but may (and usually will) have different numbers of columns.

#### Usage

```
MultiCCA(
  xlist,
 penalty = NULL,
 ws = NULL,niter = 25,
  type = "standard",
  ncomponents = 1,
  trace = TRUE,standardize = TRUE
)
```
# Arguments

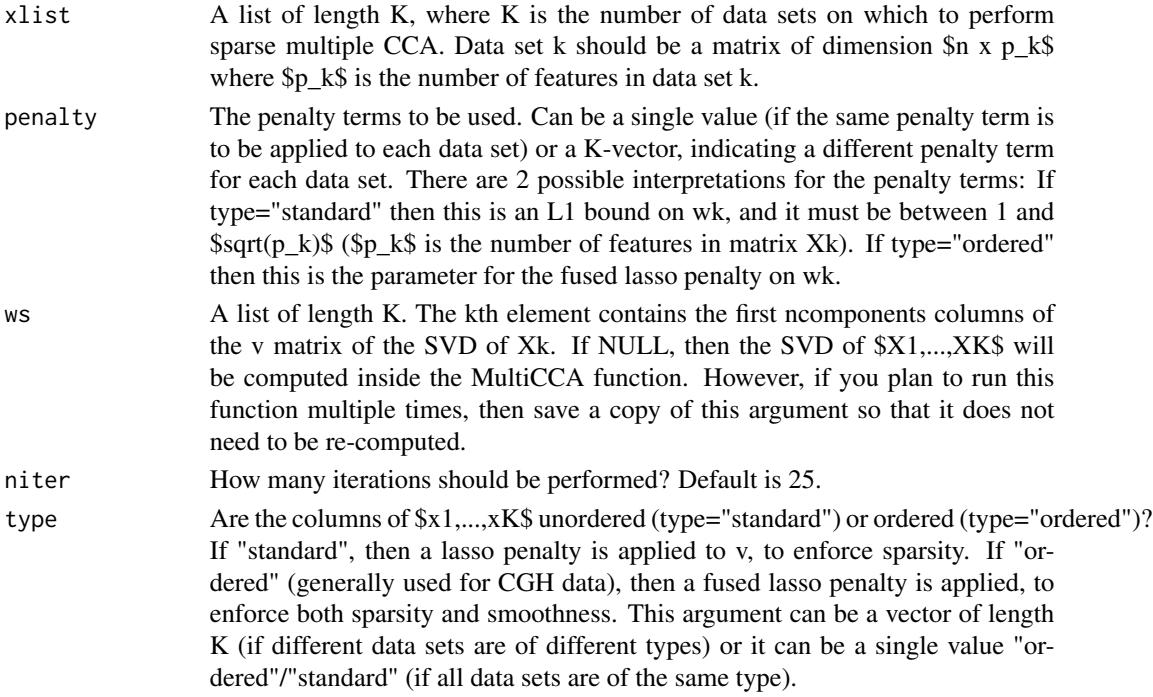

#### <span id="page-12-0"></span>MultiCCA 23

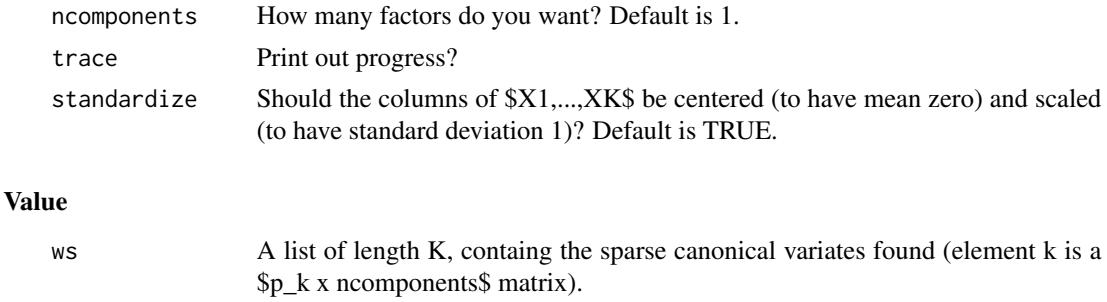

# ws.init A list of length K containing the initial values of ws used, by default these are the v vector of the svd of matrix Xk.

# References

Witten D. M., Tibshirani R., and Hastie, T. (2009) *A penalized matrix decomposition, with applications to sparse principal components and canonical correlation analysis*, *Biostatistics, Gol 10 (3), 515-534, Jul 2009*

#### See Also

[MultiCCA.permute,](#page-13-1)[CCA,](#page-2-1) [CCA.permute](#page-7-1)

#### Examples

```
# Generate 3 data sets so that first 25 features are correlated across
# the data sets...
set.seed(123)
u <- matrix(rnorm(50),ncol=1)
v1 \le - matrix(c(rep(.5,25),rep(0,75)),ncol=1)
v2 \le matrix(c(rep(1,25),rep(0,25)),ncol=1)
v3 <- matrix(c(rep(.5,25),rep(0,175)),ncol=1)
x1 \le - u%*%t(v1) + matrix(rnorm(50*100),ncol=100)
x2 <- u%*%t(v2) + matrix(rnorm(50*50),ncol=50)
x3 <- u%*%t(v3) + matrix(rnorm(50*200),ncol=200)
xlist \leftarrow list(x1, x2, x3)# Run MultiCCA.permute w/o specifying values of tuning parameters to
# try.
# The function will choose the lambda for the ordered data set.
# Then permutations will be used to select optimal sum(abs(w)) for
# standard data sets.
# We assume that x1 is standard, x2 is ordered, x3 is standard:
perm.out <- MultiCCA.permute(xlist, type=c("standard", "ordered",
"standard"))
print(perm.out)
plot(perm.out)
out <- MultiCCA(xlist, type=c("standard", "ordered", "standard"),
```

```
penalty=perm.out$bestpenalties, ncomponents=2, ws=perm.out$ws.init)
print(out)
# Or if you want to specify tuning parameters by hand:
# this time, assume all data sets are standard:
perm.out <- MultiCCA.permute(xlist, type="standard",
penalties=cbind(c(1.1,1.1,1.1),c(2,3,4),c(5,7,10)), ws=perm.out$ws.init)
print(perm.out)
plot(perm.out)
# Making use of the fact that the features are ordered:
out <- MultiCCA(xlist, type="ordered", penalty=.6)
par(mfrow=c(3,1))
PlotCGH(out$ws[[1]], chrom=rep(1,ncol(x1)))
PlotCGH(out$ws[[2]], chrom=rep(2,ncol(x2)))
PlotCGH(out$ws[[3]], chrom=rep(3,ncol(x3)))
```
<span id="page-13-1"></span>MultiCCA.permute *Select tuning parameters for sparse multiple canonical correlation analysis using the penalized matrix decomposition.*

#### Description

This function can be used to automatically select tuning parameters for sparse multiple CCA. This is the analog of sparse CCA, when  $>2$  data sets are available. Each data set may have features of type="standard" or type="ordered" (e.g. CGH data). Assume that there are K data sets, called \$X1,...,XK\$.

#### Usage

```
MultiCCA.permute(
  xlist,
  penalties = NULL,
  ws = NULL,type = "standard",
  nperms = 10,
  niter = 3,
  trace = TRUE,
  standardize = TRUE
)
```
#### Arguments

xlist A list of length K, where K is the number of data sets on which to perform sparse multiple CCA. Data set k should be a matrix of dimension  $\text{\$n x p_k$}$ where \$p\_k\$ is the number of features in data set k.

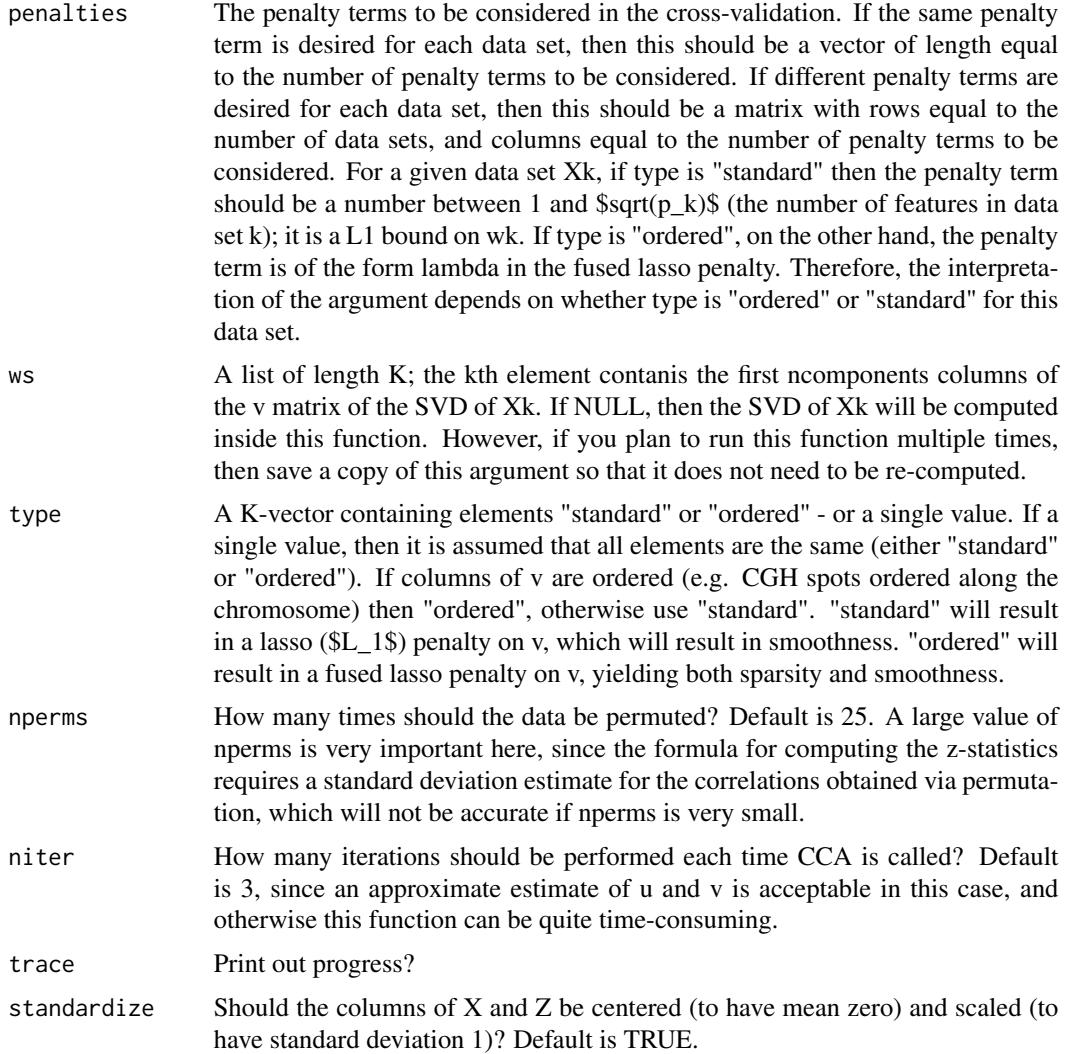

# Details

The tuning parameters are selected using a permutation scheme. For each candidate tuning parameter value, the following is performed: (1) Repeat the following n times, for n large: (a) The samples in \$(X1,...,XK)\$ are randomly permuted to obtain data sets \$(X1\*,...,XK\*)\$. (b) Sparse multiple CCA is run on the permuted data sets  $(X1^*,...,XK^*)\$  to get canonical variates  $\{(w1^*,...,wK^*)\}$ . (c) Record  $t^* = \text{sum}_i(i < j)$  Cor(Xi\* wi\*, Xj\* wj\*)\$. (2) Sparse CCA is run on the original data  $(X1,...,XK)$ \$ to obtain canonical variates  $(w1,...,wK)$ \$. (3) Record \$t = sum\_(i<j) Cor(Xi wi,  $Xj$  wj)\$. (4) The resulting p-value is given by \$mean( $t^*$  > t)\$; that is, the fraction of permuted totals that exceed the total on the real data. Then, choose the tuning parameter value that gives the smallest value in Step 4.

This function only selets tuning parameters for the FIRST sparse multiple CCA factors.

Note that \$x1,...,xK\$ must have same number of rows. This function performs just a one-dimensional search in tuning parameter space.

# Value

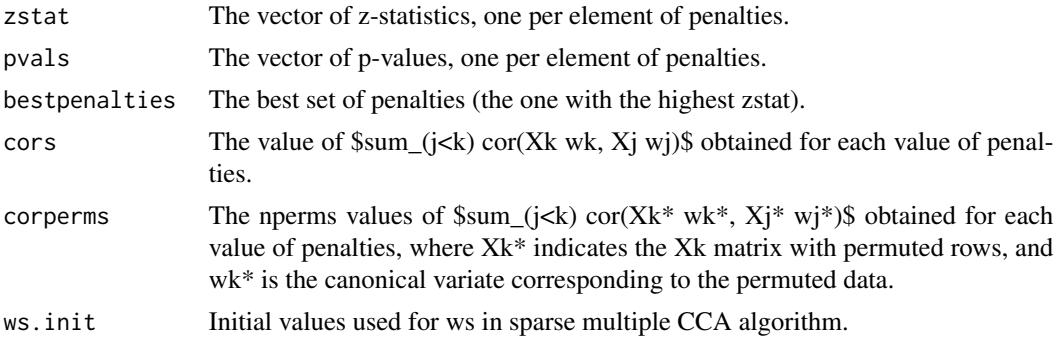

# References

Witten D. M., Tibshirani R., and Hastie, T. (2009) *A penalized matrix decomposition, with applications to sparse principal components and canonical correlation analysis*, *Biostatistics, Gol 10 (3), 515-534, Jul 2009*

# See Also

[MultiCCA,](#page-11-1) [CCA.permute,](#page-7-1) [CCA](#page-2-1)

### Examples

# See examples in MultiCCA function

PlotCGH *Plot CGH data*

# Description

Given a vector of gains/losses at CGH spots, this makes a plot of gain/loss on each chromosome.

#### Usage

```
PlotCGH(array, chrom = NULL, nuc = NULL, main = "", scaleEachChrom = TRUE)
```
#### Arguments

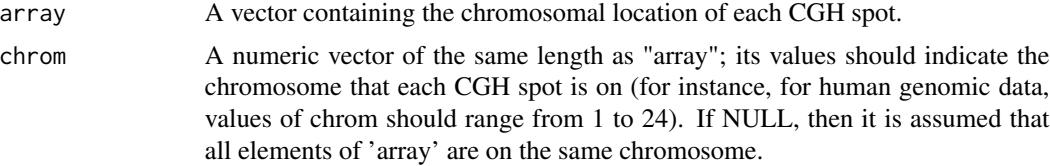

<span id="page-15-0"></span>

#### <span id="page-16-0"></span>PlotCGH 17

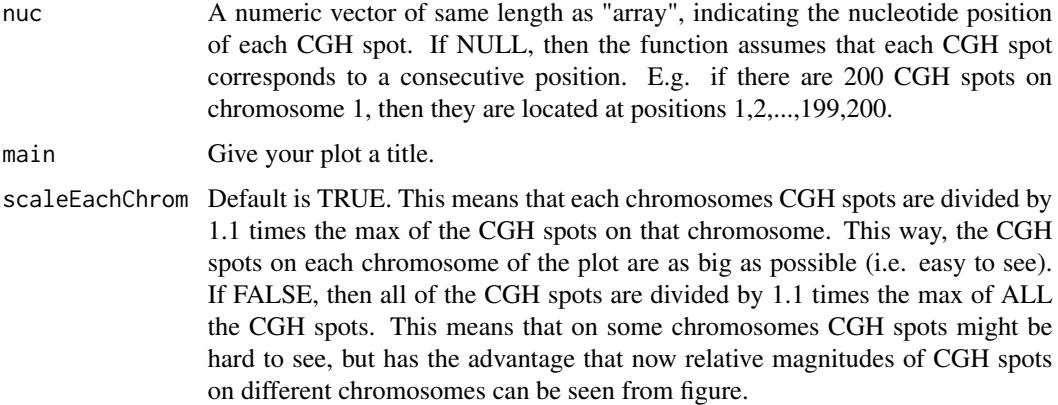

#### Details

This function makes a plot of regions of genomic gain/loss.

# References

Witten D. M., Tibshirani R., and Hastie, T. (2009) *A penalized matrix decomposition, with applications to sparse principal components and canonical correlation analysis*, *Biostatistics, Gol 10 (3), 515-534, Jul 2009*

# See Also

[PMD,](#page-17-1) [PMD.cv,](#page-21-1) [CCA,](#page-2-1) [CCA.permute](#page-7-1)

# Examples

```
## Not run:
# Use breast data
data(breastdata)
attach(breastdata)
# dna contains CGH data and chrom contains chromosome of each CGH spot;
# nuc contains position of each CGH spot.
dna <- t(dna)
PlotCGH(dna[1,],chrom=chrom,nuc=nuc,main="Sample 1: All Chromosomes")
PlotCGH(dna[1,chrom==1], chrom=chrom[chrom==1], nuc=nuc[chrom==1],
main= "Sample 1: Chrom 1")
PlotCGH(dna[1,chrom<=3], chrom=chrom[chrom<=3], nuc=nuc[chrom<=3],
main="Sample 1: Chroms 1, 2, and 3")
detach(breastdata)
```
## End(Not run)

# <span id="page-17-1"></span><span id="page-17-0"></span>Description

Performs a penalized matrix decomposition for a data matrix. Finds factors u and v that summarize the data matrix well. u and v will both be sparse, and v can optionally also be smooth.

# Usage

```
PMD(
  x,
  type = c("standard", "ordered"),
  sumabs = 0.4,
  sumabsu = 5,
  sumabsv = NULL,lambda = NULL,
  niter = 20,
 K = 1,
  v = NULL,trace = TRUE,
  center = TRUE,
  chrom = NULL,
  rnames = NULL,
  cnames = NULL,
  upos = FALSE,
  uneg = FALSE,
  vpos = FALSE,
  vneg = FALSE
```
#### )

# Arguments

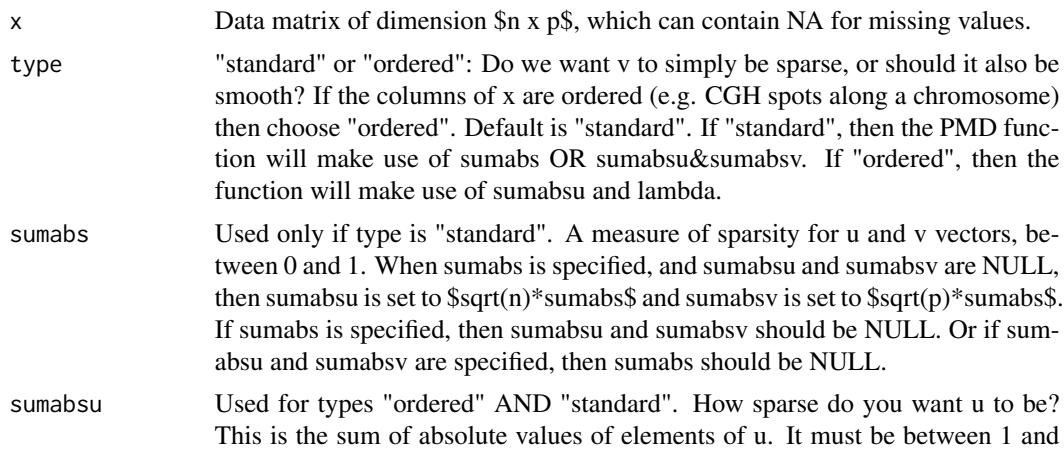

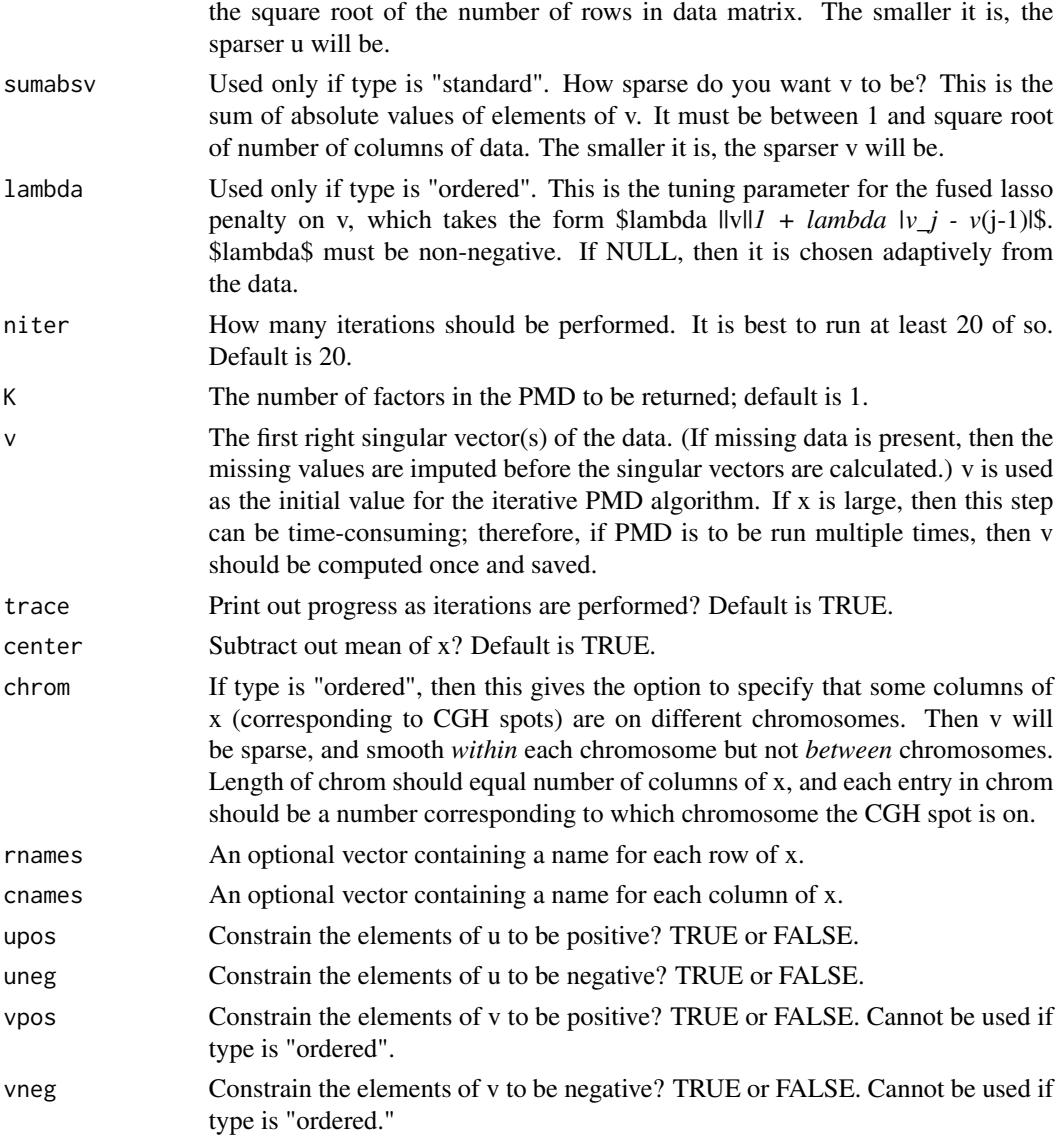

# Details

The criterion for the PMD is as follows: we seek vectors \$u\$ and \$v\$ such that \$u'Xv\$ is large, subject to \$||u||\_2=1, ||v||\_2=1\$ and additional penalties on \$u\$ and \$v\$. These additional penalties are as follows: If type is "standard", then lasso (\$L\_1\$) penalties (promoting sparsity) are placed on u and v. If type is "ordered", then lasso penalty is placed on u and a fused lasso penalty (promoting sparsity and smoothness) is placed on v.

If type is "standard", then arguments sumabs OR sumabsu&sumabsv are used. If type is "ordered", then sumabsu AND lambda are used. Sumabsu is the bound of absolute value of elements of u. Sumabsv is bound of absolute value of elements of v. If sumabs is given, then sumabsu is set to sqrt(nrow(x))\*sumabs and sumabsv is set to sqrt(ncol(x))\*sumabs. \$lambda\$ is the parameter for the fused lasso penalty on v when type is "ordered":  $\lambda$ lambda(||v||*1* + *sum\_j* |v\_*j* - v(j-1)) $\lambda$ .

#### <span id="page-19-0"></span>Value

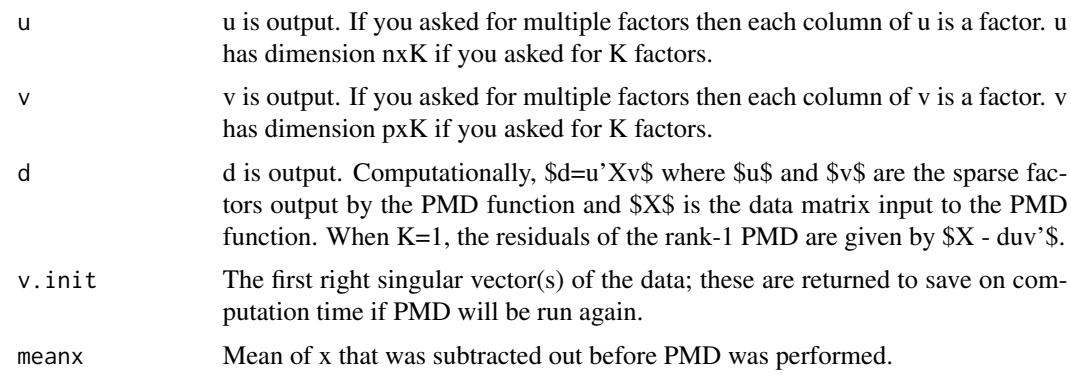

#### References

Witten D. M., Tibshirani R., and Hastie, T. (2009) *A penalized matrix decomposition, with applications to sparse principal components and canonical correlation analysis*, *Biostatistics, Gol 10 (3), 515-534, Jul 2009*

# See Also

[PMD.cv,](#page-21-1) [SPC](#page-23-1)

## Examples

```
# Try PMD with L1 penalty on rows and columns: type="standard"
# A simple simulated example
set.seed(1)
# Our data is a rank-one matrix, plus noise. The underlying components
# contain 50 and 75 non-zero elements, respectively.
u <- matrix(c(rnorm(50), rep(0,150)),
ncol=1)
v \le matrix(c(rnorm(75),rep(0,225)), ncol=1)
x < -u% * %t(v) +matrix(rnorm(200*300),ncol=300)
# We can use cross-validation to try to find optimal value of sumabs
cv.out <- PMD.cv(x, type="standard", sumabss=seq(0.1, 0.6, len=20))
print(cv.out)
plot(cv.out)
# The optimal value of sumabs is 0.4157, but we can get within one
# standard error of that CV error using sumabs=0.337, which corresponds to
# an average of 45.8 and 71.8 non-zero elements in each component - pretty
# close to the true model.
# We can fit the model corresponding to the lowest cross-validation error:
out <- PMD(x, type="standard", sumabs=cv.out$bestsumabs, K=1, v=cv.out$v.init)
print(out)
par(mfrow=c(2,2))
```
#### $PMD$  21

```
par(mar=c(2,2,2,2))
plot(out$u[,1], main="Est. u")
plot(out$v[,1], main="Est. v")
plot(u, main="True u")
plot(v, main="True v")
# And if we want to control sumabsu and sumabsv separately, we can do
# that too. Let's get 2 components while we're at it:
out2 <- PMD(x, type="standard", K=2, sumabsu=6, sumabsv=8, v=out$v.init,
cnames=paste("v", sep=" ", 1:ncol(x)), rnames=paste("u", sep=" ", 1:nrow(x)))
print(out2)
# Now check out PMD with L1 penalty on rows and fused lasso penalty on
# columns: type="ordered". We'll use the Chin et al (2006) Cancer Cell
# data set; try "?breastdata" for more info.
## Not run:
data(breastdata)
attach(breastdata)
# dna contains CGH data and chrom contains chromosome of each CGH spot;
# nuc contains position of each CGH spot.
dna <- t(dna) # Need samples on rows and CGH spots on columns
# First, look for shared regions of gain/loss on chromosome 1.
# Use cross-validation to choose tuning parameter value
par(mar=c(2,2,2,2))
cv.out <- PMD.cv(dna[,chrom==1],type="ordered",chrom=chrom[chrom==1],
nuc=nuc[chrom==1],
sumabsus=seq(1, sqrt(nrow(dna)), len=15))
print(cv.out)
plot(cv.out)
out <- PMD(dna[,chrom==1],type="ordered",
sumabsu=cv.out$bestsumabsu,chrom=chrom[chrom==1],K=1,v=cv.out$v.init,
cnames=paste("Pos", sep="",
nuc[chrom==1]), rnames=paste("Sample", sep=" ", 1:nrow(dna)))
print(out, verbose=TRUE)
# Which samples actually have that region of gain/loss?
par(mfrow=c(3,1))
par(mar=c(2,2,2,2))
PlotCGH(dna[which.min(out$u[,1]),chrom==1],chrom=chrom[chrom==1],
main=paste(paste(paste("Sample ", sep="", which.min(out$u[,1])),
sep="; u=", round(min(out$u[,1]),3))),nuc=nuc[chrom==1])
PlotCGH(dna[88,chrom==1], chrom=chrom[chrom==1],
main=paste("Sample 88; u=", sep="", round(out$u[88,1],3)),
nuc=nuc[chrom==1])
PlotCGH(out$v[,1],chrom=chrom[chrom==1], main="V",nuc=nuc[chrom==1])
```

```
detach(breastdata)
```
## End(Not run)

# <span id="page-21-1"></span><span id="page-21-0"></span>Description

Performs cross-validation to select tuning parameters for rank-1 PMD, the penalized matrix decomposition for a data matrix.

## Usage

```
PMD.cv(
  x,
  type = c("standard", "ordered"),
  sumabss = seq(0.1, 0.7, len = 10),
  sumabsus = NULL,
  lambda = NULL,nfolds = 5,
 niter = 5,
  v = NULL,chrom = NULL,
  nuc = NULL,trace = TRUE,center = TRUE,
  upos = FALSE,
 uneg = FALSE,
  vpos = FALSE,
  vneg = FALSE
```
#### )

# Arguments

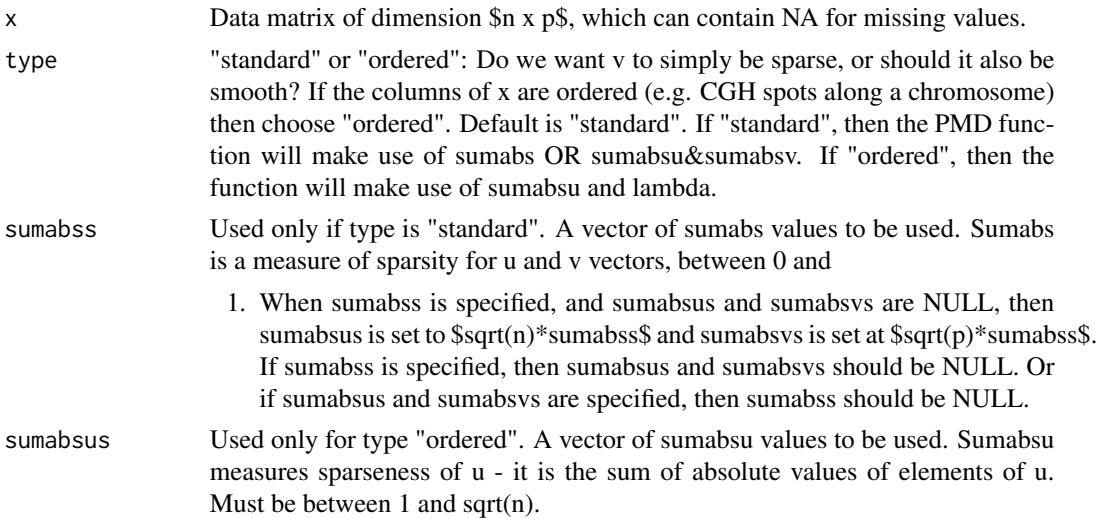

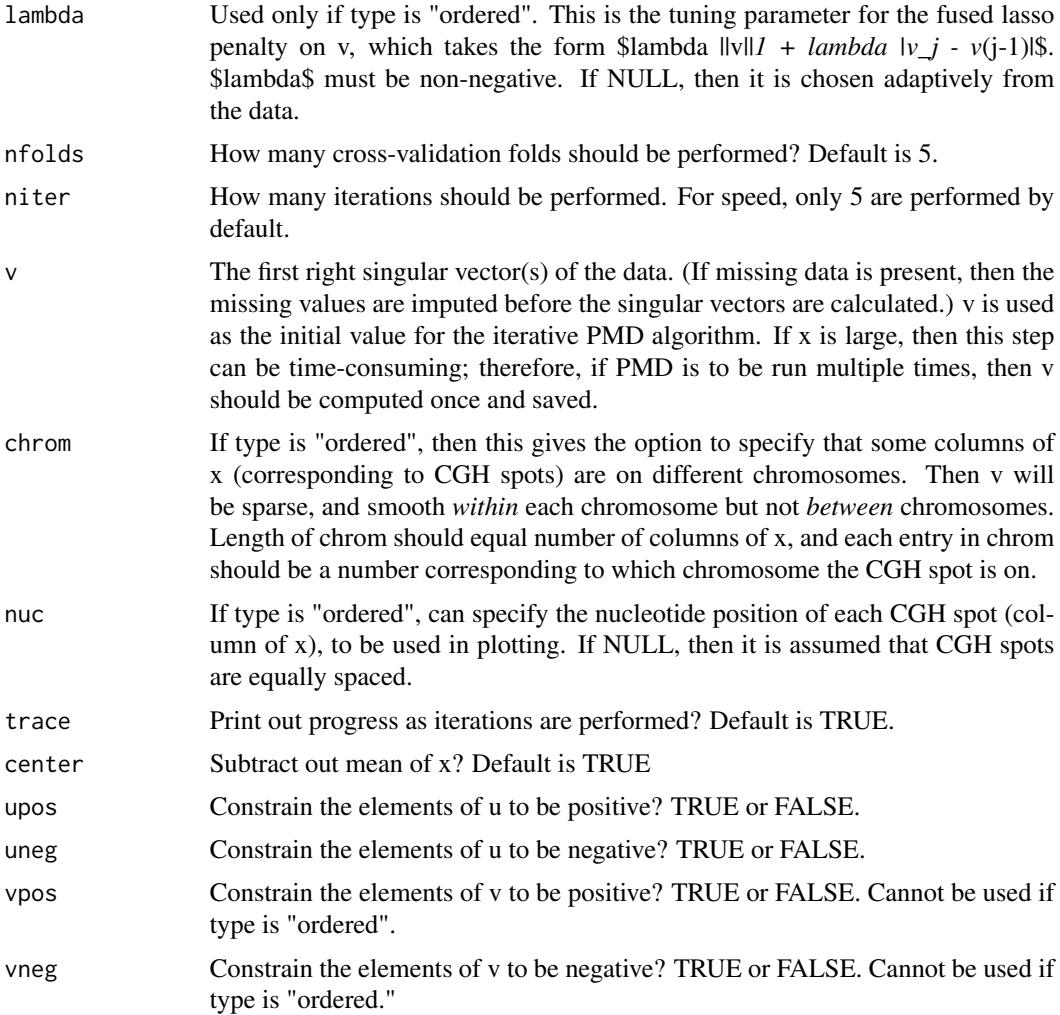

### Details

If type is "standard", then lasso (\$L\_1\$) penalties (promoting sparsity) are placed on u and v. If type is "ordered", then lasso penalty is placed on u and a fused lasso penalty (promoting sparsity and smoothness) is placed on v.

Cross-validation of the rank-1 PMD is performed over sumabss (if type is "standard") or over sumabsus (if type is "ordered"). If type is "ordered", then lambda is chosen from the data without cross-validation.

The cross-validation works as follows: Some percent of the elements of \$x\$ is removed at random from the data matrix. The PMD is performed for a range of tuning parameter values on this partiallymissing data matrix; then, missing values are imputed using the decomposition obtained. The value of the tuning parameter that results in the lowest sum of squared errors of the missing values if "best".

To do cross-validation on the rank-2 PMD, first the rank-1 PMD should be computed, and then this function should be performed on the residuals, given by \$x-udv'\$.

# <span id="page-23-0"></span>Value

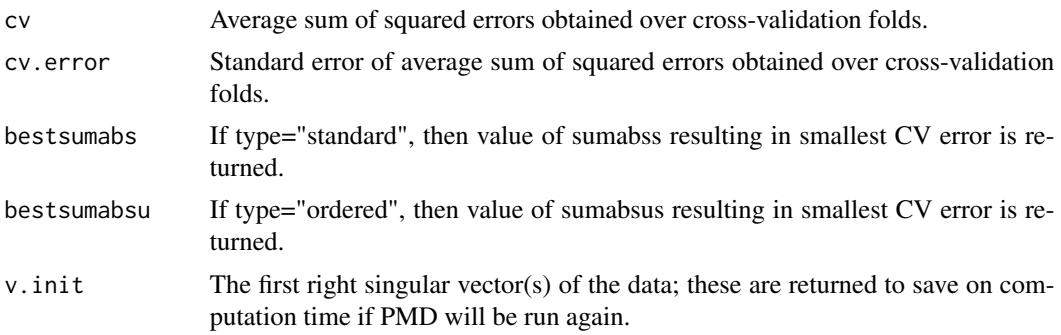

# References

Witten D. M., Tibshirani R., and Hastie, T. (2009) *A penalized matrix decomposition, with applications to sparse principal components and canonical correlation analysis*, *Biostatistics, Gol 10 (3), 515-534, Jul 2009*

# See Also

[PMD,](#page-17-1) [SPC](#page-23-1)

#### Examples

# See examples in PMD help file

<span id="page-23-1"></span>SPC *Perform sparse principal component analysis*

# Description

Performs sparse principal components analysis by applying PMD to a data matrix with lasso (\$L\_1\$) penalty on the columns and no penalty on the rows.

# Usage

SPC( x, sumabsv =  $4$ , niter =  $20$ ,  $K = 1$ , orth = FALSE, trace = TRUE,  $v = NULL,$ center = TRUE, cnames = NULL,

```
vpos = FALSE,vneg = FALSE,
compute.pve = TRUE
```
#### Arguments

 $\lambda$ 

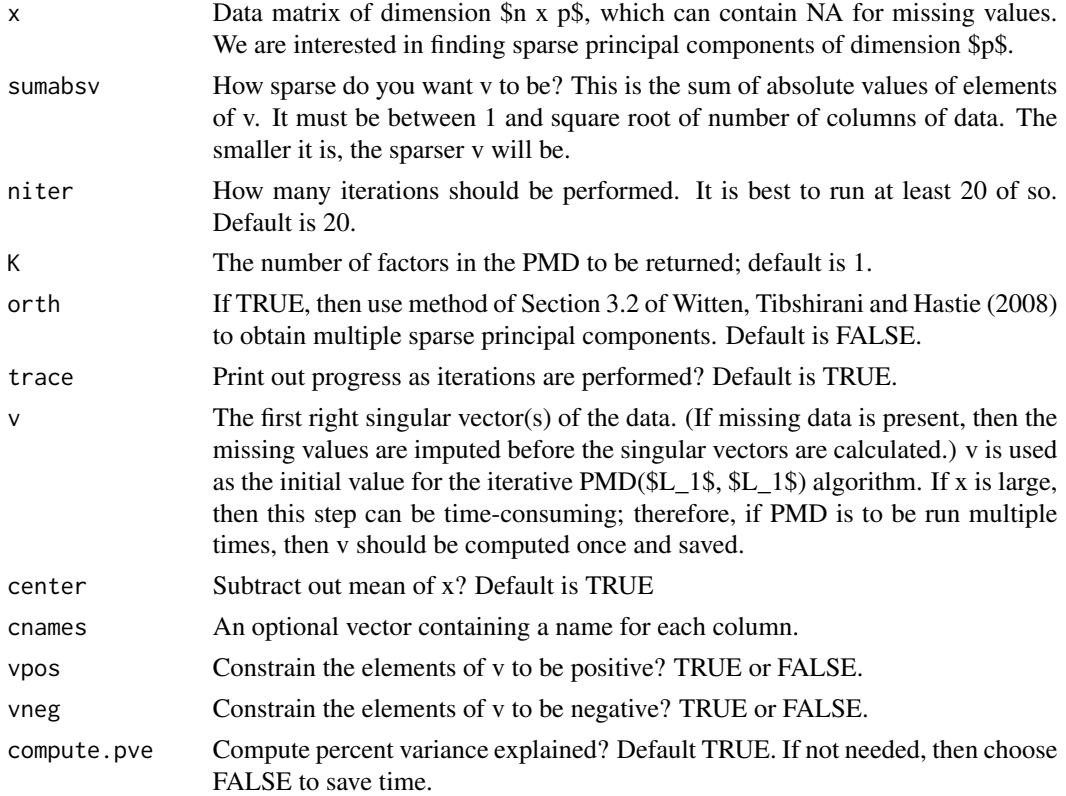

# Details

 $PMD(x, sumabsu=sqrt(nrow(x)), sumabsv=3, K=1)$  and  $SPC(x, sumabsv=3, K=1)$  give the same result, since the SPC method is simply PMD with an L1 penalty on the columns and no penalty on the rows.

In Witten, Tibshirani, and Hastie (2008), two methods are presented for obtaining multiple factors for SPC. The methods are as follows:

(1) If one has already obtained factors \$k-1\$ factors then oen can compute residuals by subtracting out these factors. Then \$u\_k\$ and \$v\_k\$ can be obtained by applying the SPC/PMD algorithm to the residuals.

(2) One can require that  $\mu$  k\$ be orthogonal to  $\mu_i$  is's with  $\frac{\partial^2}{\partial x_i}$ ; the method is slightly more complicated, and is explained in WT&H(2008).

Method 1 is performed by running SPC with option orth=FALSE (the default) and Method 2 is performed using option orth=TRUE. Note that Methods 1 and 2 always give identical results for the first component, and often given quite similar results for later components.

#### <span id="page-25-0"></span>Value

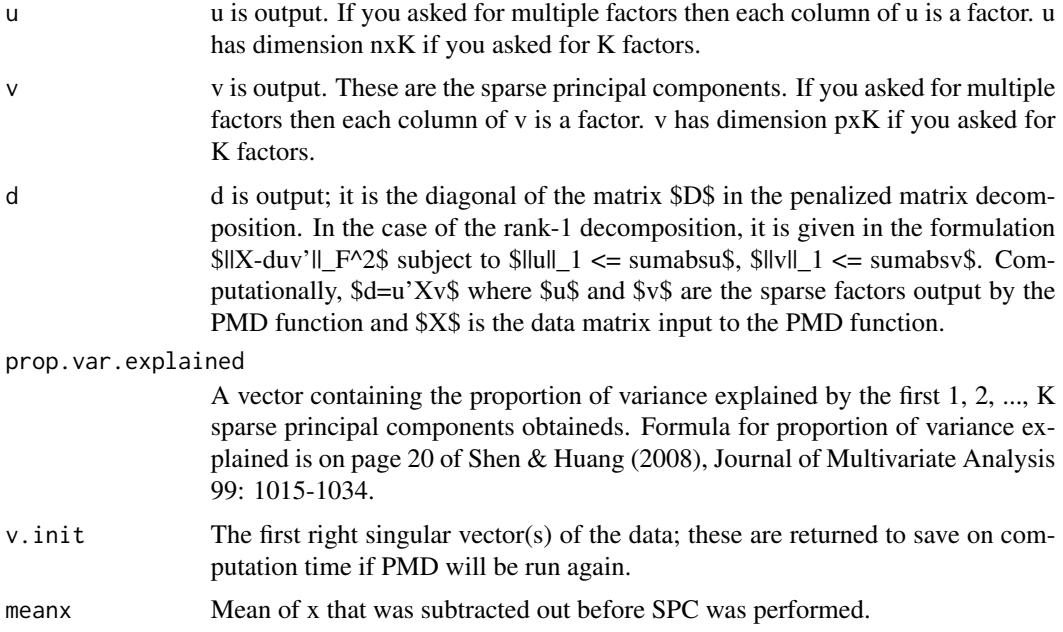

#### References

Witten D. M., Tibshirani R., and Hastie, T. (2009) *A penalized matrix decomposition, with applications to sparse principal components and canonical correlation analysis*, *Biostatistics, Gol 10 (3), 515-534, Jul 2009*

#### See Also

[SPC.cv,](#page-26-1) [PMD,](#page-17-1) [PMD.cv](#page-21-1)

# Examples

```
# A simple simulated example
#NOT RUN
#set.seed(1)
#u <- matrix(c(rnorm(50), rep(0,150)),ncol=1)
#v <- matrix(c(rnorm(75),rep(0,225)), ncol=1)
#x <- u%*%t(v)+matrix(rnorm(200*300),ncol=300)
## Perform Sparse PCA - that is, decompose a matrix w/o penalty on rows
## and w/ L1 penalty on columns
## First, we perform sparse PCA and get 4 components, but we do not
## require subsequent components to be orthogonal to previous components
#out <- SPC(x,sumabsv=3, K=4)
#print(out,verbose=TRUE)
## We could have selected sumabsv by cross-validation, using function SPC.cv
```
#### <span id="page-26-0"></span>SPC.cv 27

```
## Now, we do sparse PCA using method in Section 3.2 of WT&H(2008) for getting
## multiple components - that is, we require components to be orthogonal
#out.orth <- SPC(x,sumabsv=3, K=4, orth=TRUE)
#print(out.orth,verbose=TRUE)
#par(mfrow=c(1,1))
#plot(out$u[,1], out.orth$u[,1], xlab="", ylab="")
## Note that the first components w/ and w/o orth option are identical,
## since the orth option only affects the way that subsequent components
## are found
#print(round(t(out$u)%*%out$u,4)) # not orthogonal
#print(round(t(out.orth$u)%*%out.orth$u,4)) # orthogonal
#
## Use SPC.cv to choose tuning parameters:
#cv.out <- SPC.cv(x)
#print(cv.out)
#plot(cv.out)
#out <- SPC(x, sumabsv=cv.out$bestsumabsv)
#print(out)
## or we could do
#out <- SPC(x, sumabsv=cv.out$bestsumabsv1se)
#print(out)
#
#
```
<span id="page-26-1"></span>SPC.cv *Perform cross-validation on sparse principal component analysis*

## Description

Selects tuning parameter for the sparse principal component analysis method of Witten, Tibshirani, and Hastie (2008), which involves applying PMD to a data matrix with lasso (\$L\_1\$) penalty on the columns and no penalty on the rows. The tuning parameter controls the sum of absolute values - or \$L\_1\$ norm - of the elements of the sparse principal component.

#### Usage

```
SPC.cv(
  x,
  sumabsvs = seq(1.2, 5, len = 10),
 nfolds = 5,
 niter = 5,
  v = NULL,trace = TRUE,orth = FALSE,
  center = TRUE,
 vpos = FALSE,
  vneg = FALSE
)
```
# Arguments

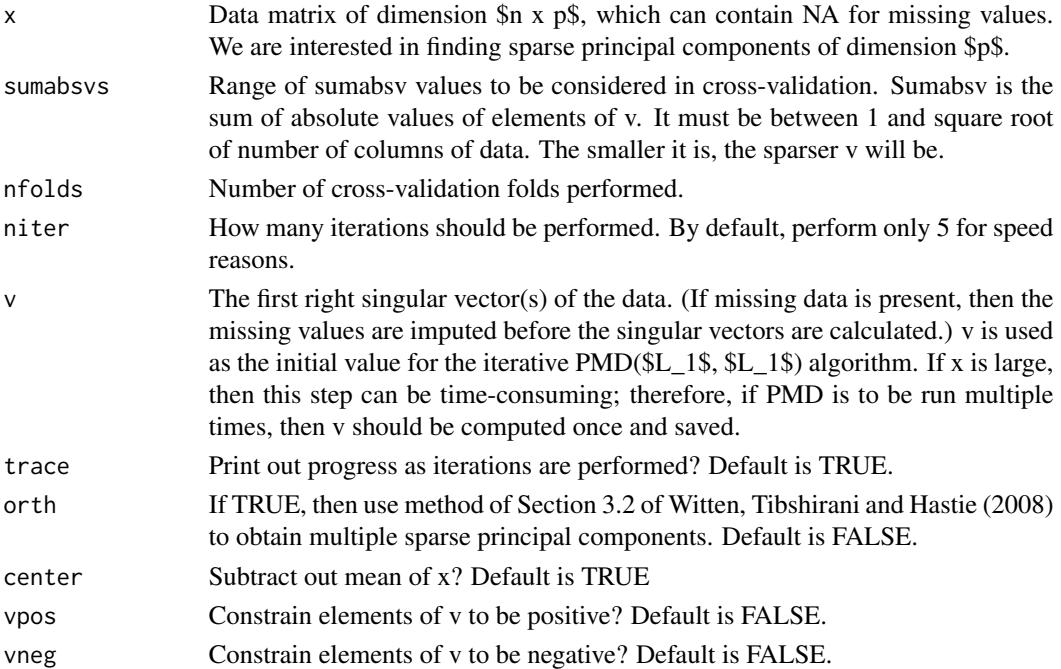

#### Details

This method only performs cross-validation for the first sparse principal component. It does so by performing the following steps nfolds times: (1) replace a fraction of the data with missing values, (2) perform SPC on this new data matrix using a range of tuning parameter values, each time getting a rank-1 approximationg \$udv'\$ where \$v\$ is sparse, (3) measure the mean squared error of the rank-1 estimate of the missing values created in step 1.

Then, the selected tuning parameter value is that which resulted in the lowest average mean squared error in step 3.

In order to perform cross-validation for the second sparse principal component, apply this function to \$X-udv'\$ where \$udv'\$ are the output of running SPC on the raw data \$X\$.

#### Value

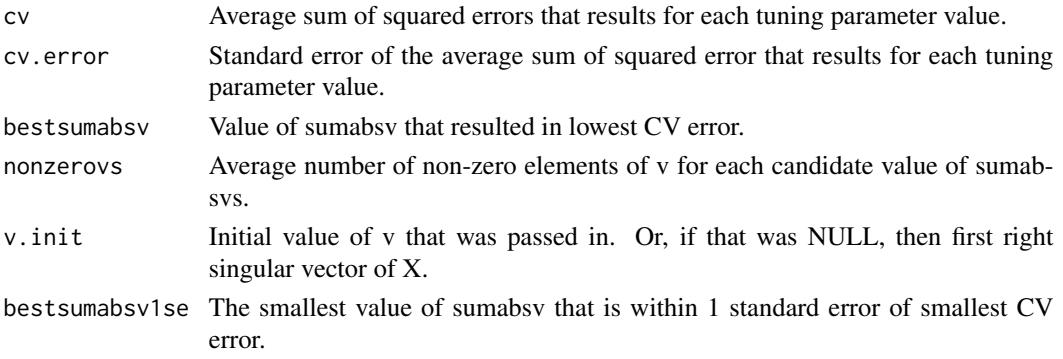

#### <span id="page-28-0"></span>SPC.cv 29

#### References

Witten D. M., Tibshirani R., and Hastie, T. (2009) *A penalized matrix decomposition, with applications to sparse principal components and canonical correlation analysis*, *Biostatistics, Gol 10 (3), 515-534, Jul 2009*

#### See Also

[SPC,](#page-23-1) [PMD,](#page-17-1) [PMD.cv](#page-21-1)

#### Examples

```
#NOT RUN
## A simple simulated example
#set.seed(1)
#u <- matrix(c(rnorm(50), rep(0,150)),ncol=1)
#v <- matrix(c(rnorm(75),rep(0,225)), ncol=1)
#x <- u%*%t(v)+matrix(rnorm(200*300),ncol=300)
## Perform Sparse PCA - that is, decompose a matrix w/o penalty on rows
## and w/ L1 penalty on columns
## First, we perform sparse PCA and get 4 components, but we do not
## require subsequent components to be orthogonal to previous components
#cv.out <- SPC.cv(x, sumabsvs=seq(1.2, sqrt(ncol(x)), len=6))
#print(cv.out)
#plot(cv.out)
#out <- SPC(x,sumabsv=cv.out$bestsumabs, K=4) # could use
## cv.out$bestsumabvsv1se instead
#print(out,verbose=TRUE)
## Now, we do sparse PCA using method in Section 3.2 of WT&H(2008) for getting
## multiple components - that is, we require components to be orthogonal
#cv.out <- SPC.cv(x, sumabsvs=seq(1.2, sqrt(ncol(x)), len=6), orth=TRUE)
#print(cv.out)
#plot(cv.out)
#out.orth <- SPC(x,sumabsv=cv.out$bestsumabsv, K=4, orth=TRUE)
#print(out.orth,verbose=TRUE)
#par(mfrow=c(1,1))
#plot(out$u[,1], out.orth$u[,1], xlab="", ylab="")
#
#
```
# <span id="page-29-0"></span>Index

∗Topic datasets breastdata, [2](#page-1-0) ∗Topic package PMA-package, [2](#page-1-0)

breastdata, [2](#page-1-0)

CCA, [3,](#page-2-0) *[11](#page-10-0)*, *[13](#page-12-0)*, *[16,](#page-15-0) [17](#page-16-0)* CCA.permute, *[6](#page-5-0)*, [8,](#page-7-0) *[13](#page-12-0)*, *[16,](#page-15-0) [17](#page-16-0)*

MultiCCA, [12,](#page-11-0) *[16](#page-15-0)* MultiCCA.permute, *[13](#page-12-0)*, [14](#page-13-0)

plot.MultiCCA.permute *(*MultiCCA.permute*)*, [14](#page-13-0) plot.SPC.cv *(*SPC.cv*)*, [27](#page-26-0) PlotCGH, [16](#page-15-0) PMA *(*PMA-package*)*, [2](#page-1-0) PMA-package, [2](#page-1-0) PMD, *[6](#page-5-0)*, *[11](#page-10-0)*, *[17](#page-16-0)*, [18,](#page-17-0) *[24](#page-23-0)*, *[26](#page-25-0)*, *[29](#page-28-0)* PMD.cv, *[17](#page-16-0)*, *[20](#page-19-0)*, [22,](#page-21-0) *[26](#page-25-0)*, *[29](#page-28-0)* print.CCA *(*CCA*)*, [3](#page-2-0) print.MultiCCA *(*MultiCCA*)*, [12](#page-11-0) print.MultiCCA.permute *(*MultiCCA.permute*)*, [14](#page-13-0) print.SPC *(*SPC*)*, [24](#page-23-0) print.SPC.cv *(*SPC.cv*)*, [27](#page-26-0)

SPC, *[20](#page-19-0)*, *[24](#page-23-0)*, [24,](#page-23-0) *[29](#page-28-0)* SPC.cv, *[26](#page-25-0)*, [27](#page-26-0)